## BAB IV

# HASIL DAN ANALISIS PEMBAHASAN

### 4.1 Perancangan Sistem

Perancangan sistem pada penelitian ini menjelaskan secara singkat bagaimana membangun sistem business intelligence setelah pendataan dilakukan. Perancangan sistem BI dilakukan karena bisnis membutuhkan alat untuk mendapatkan informasi yang berguna untuk mendukung keputusan sehingga mereka dapat memecahkan masalah berbasis data. Pengolahan data menggunakan aplikasi impor sederhana untuk memasukkan data, menghapus data, dan mengubah data laporan. Dan menggunakan perangkat lunak untuk merancang gudang data dan mengimplementasikan BI, seperti Aplikasi Pentaho dan Microsoft Power BI.

#### 4.1.1 Work Flow Penelitian

 $\bullet$ Gambar 4.1 dibawah ini menjelaskan work flow penelitian yang akan di lakukan sebagai berikut :

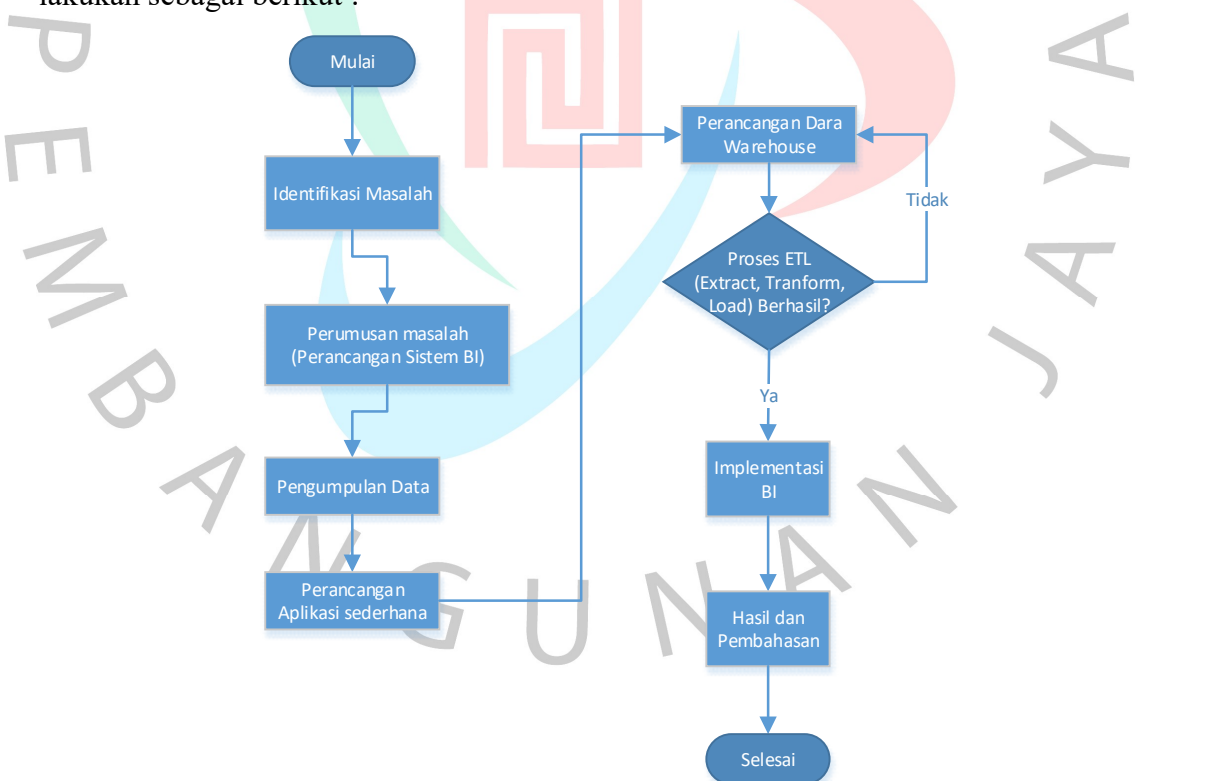

Gambar 4. 1 Work Flow Penelitian

 Gambar diatas menggambarkan work flow penelitian yang akan di lakukan peneliti dalam perancangan Business Intelligence. Penelitian dimulai dari identifikasi masalah pada perusahaan dan dapat rumusan masalah ada pada perusahaan. Setelah itu melakukan pengumpulan data yang dibutuhkan dalam perancangan BI. Perancangan aplikasi sederhana ini digunakan untuk memudahkan dalam merancang data warehouse dan proses ETL (Extract, Transform, Loading). Setelah proses diatas di lakukan maka setelah itu manampilkan implementasi BI menggunakan Power BI untuk menampilkan dashboard grafik yang diinginkan dalam merancangan BI untuk pendukung pengambilan keputusan.

## 4.2 Perancangan Diagram Sistem Usulan

 Untuk merancang sistem business intelligence dalam penelitian ini maka peneliti merancang sistem yang dibuat untuk mengolah data transaksi penjualan perusahaan dengan bantuan aplikasi Microsoft SQL Server dan Microsoft Power BI, peneliti membuat diagram-diagram dalam pengolahan data transaksi penjualan. Peneliti menggunakan diagram use case, activity diagram, class diagram, sequence diagram. Peneliti melakukan penggunaan diagram use case untuk menggambarkan proses berjalan.

#### 4.2.1 Use Case Diagram

 Dari berbagai jenis UML (Unified Modelling Language) salah satunya adalah use case diagram seperti pada Gambar 4.1.

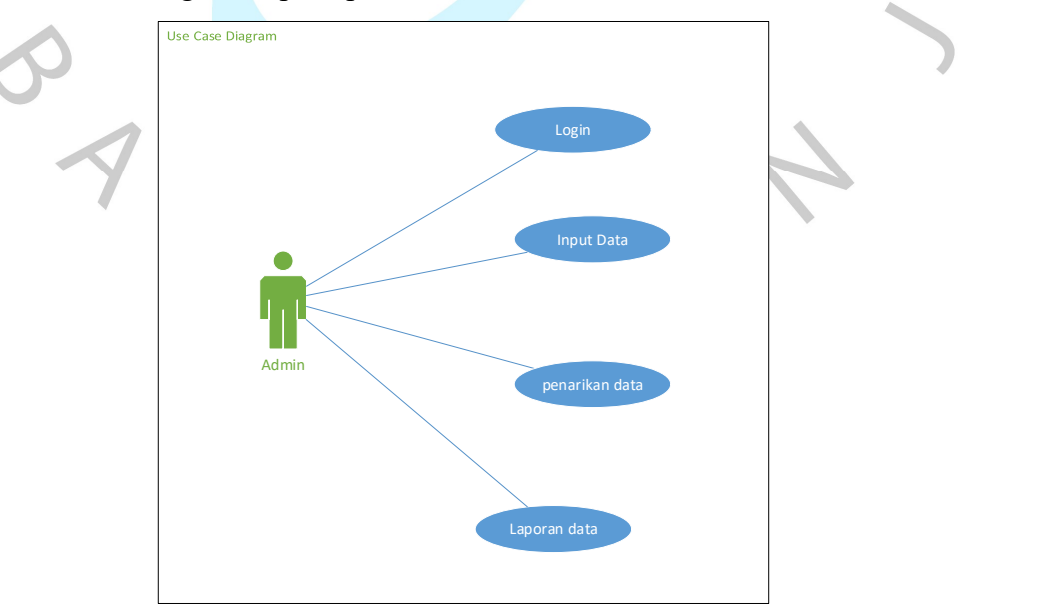

Gambar 4. 2 Use Case Diagram Proses Perancangan Sistem BI

 Berdasarkan use case diagram diatas dijelaskan bahwa peneliti memulai dari masuk ke dalam aplikasi ERP Microsoft Dynamics (Great Plains) untuk menarik data transaksi penjualan. Setelah itu melakukan proses ETL (Extract Transform Load) untuk membersihkan data yang sudah di ambil dari aplikasi. Proses ETL selesai dilanjutkan dengan perancangan data warehouse menggunakan aplikasi Microsoft SQL Server dimana peneliti membuat database berupa tabel-tabel yang saling berhubungan. Setalah melakukan proses perancangan data warehouse selesai maka database tersebut di connect ke dalam aplikasi Power BI untuk mendapatkan hasil laporan data yang dinginkan.

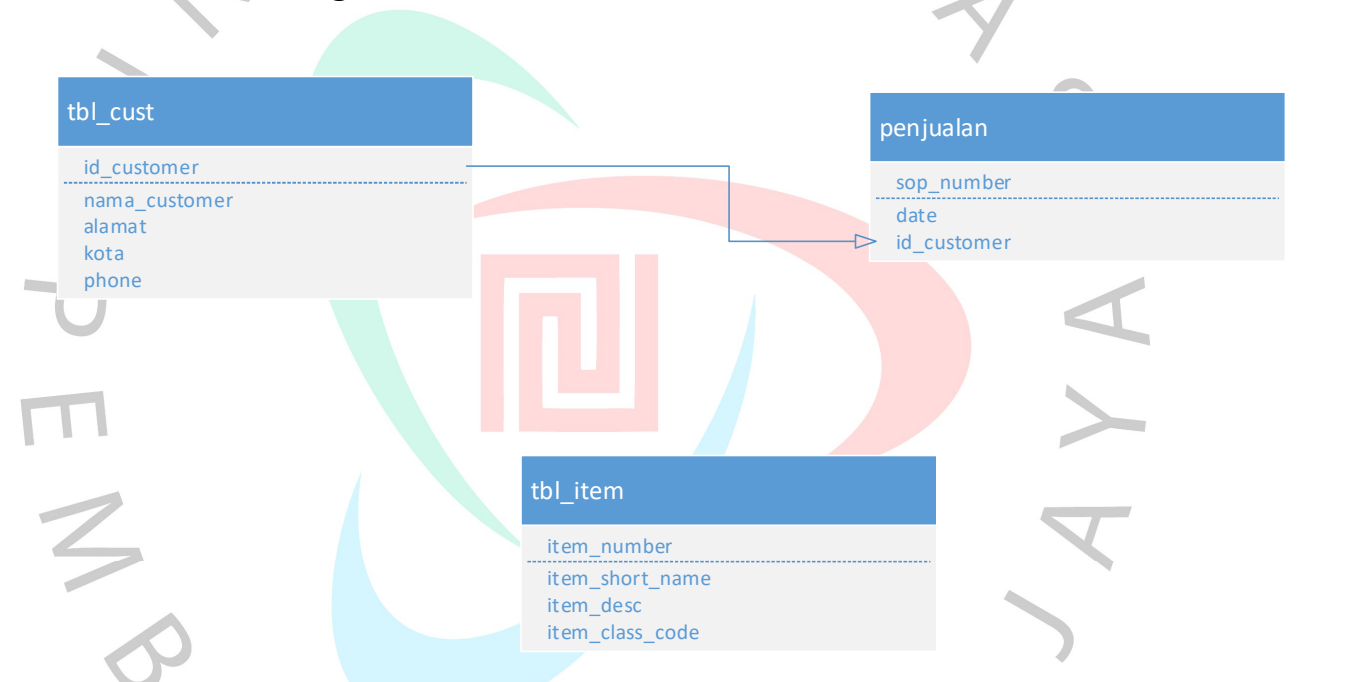

## 4.2.2 Class Diagram

Gambar 4. 3 Class Diagram Perancangan Data Warehouse

 Pada gambar 4.2 diatas menjelaskan class diagram yang saling terkait yang terstruktur di dalam tabel database.

## 4.2.3 Activity Diagram

1. Activity Diagram Login User

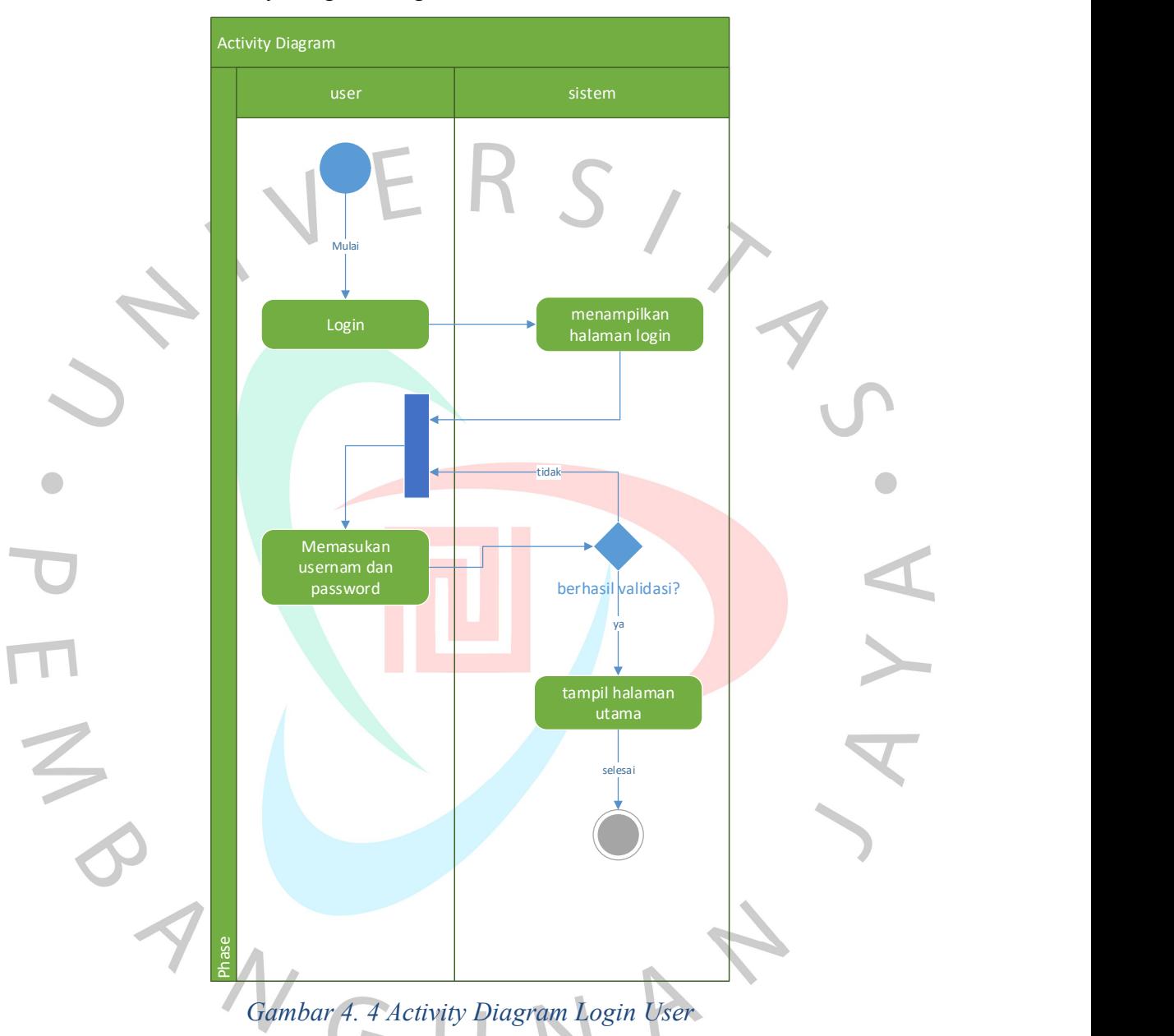

 Gambar 4.3 menjelaskan activity diagram user pada saat login kedalam aplikasi. User membuka aplikasi dan system menampilkan halaman login. Pada halaman login user harus memasukan username dan password agar bisa masuk ke dalam aplikasi.

## 2. Activity Perancangan BI

Activity diagram perancangan BI menjelesakan bagaimana alur perancangan dimulai. Perancangan dimulai pada pengambilan data lewat aplikasi setelah itu perancangan Datawarehouse dan diakhiri dengan laporan Analisi BI. Terlihat pada gambar 4.4 dibawah ini.

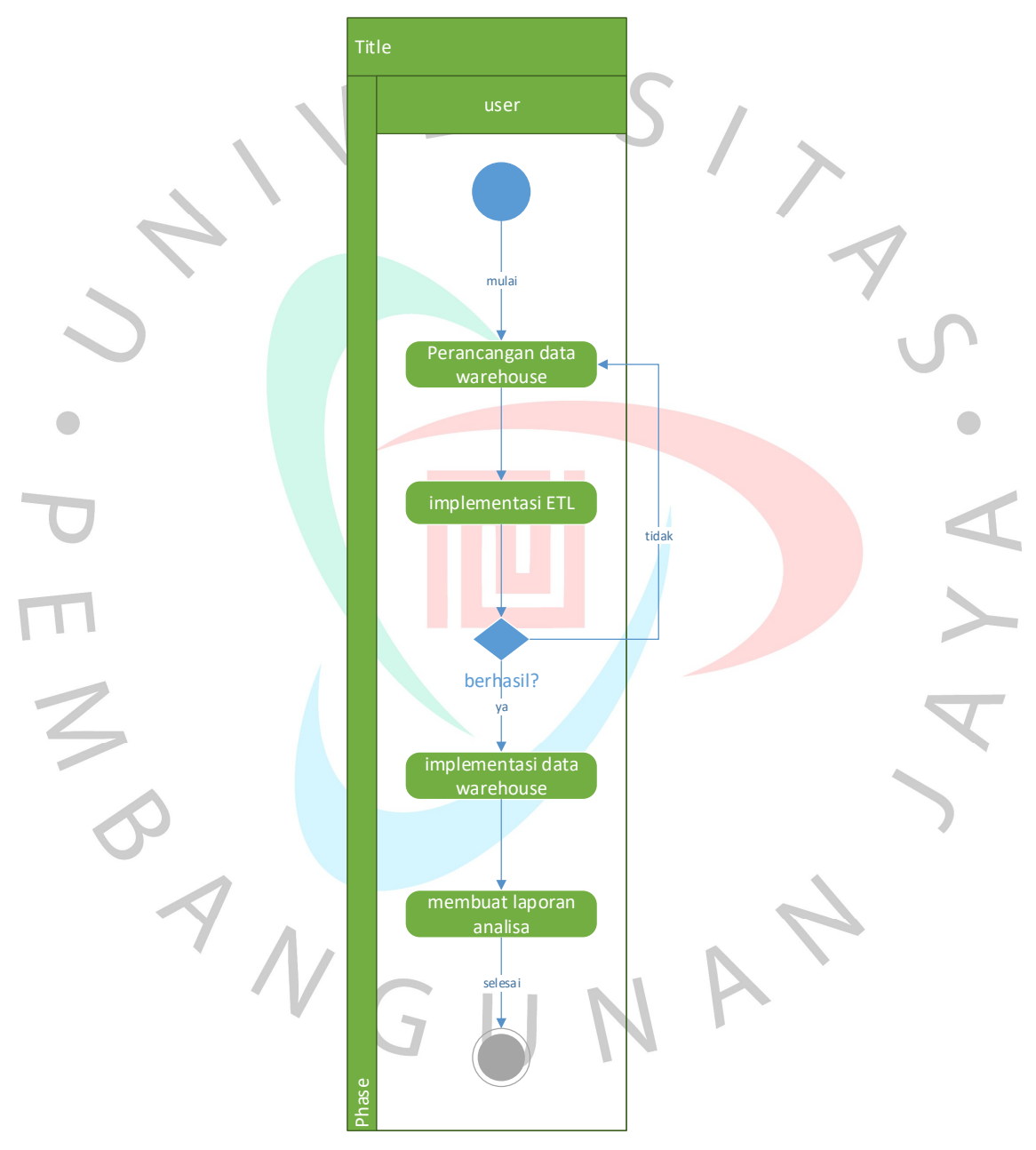

Gambar 4. 5 Tampilan Activity diagram perancangan BI

# 4.2.4 Sequence Diagram

# 1. Sequence diagram Login

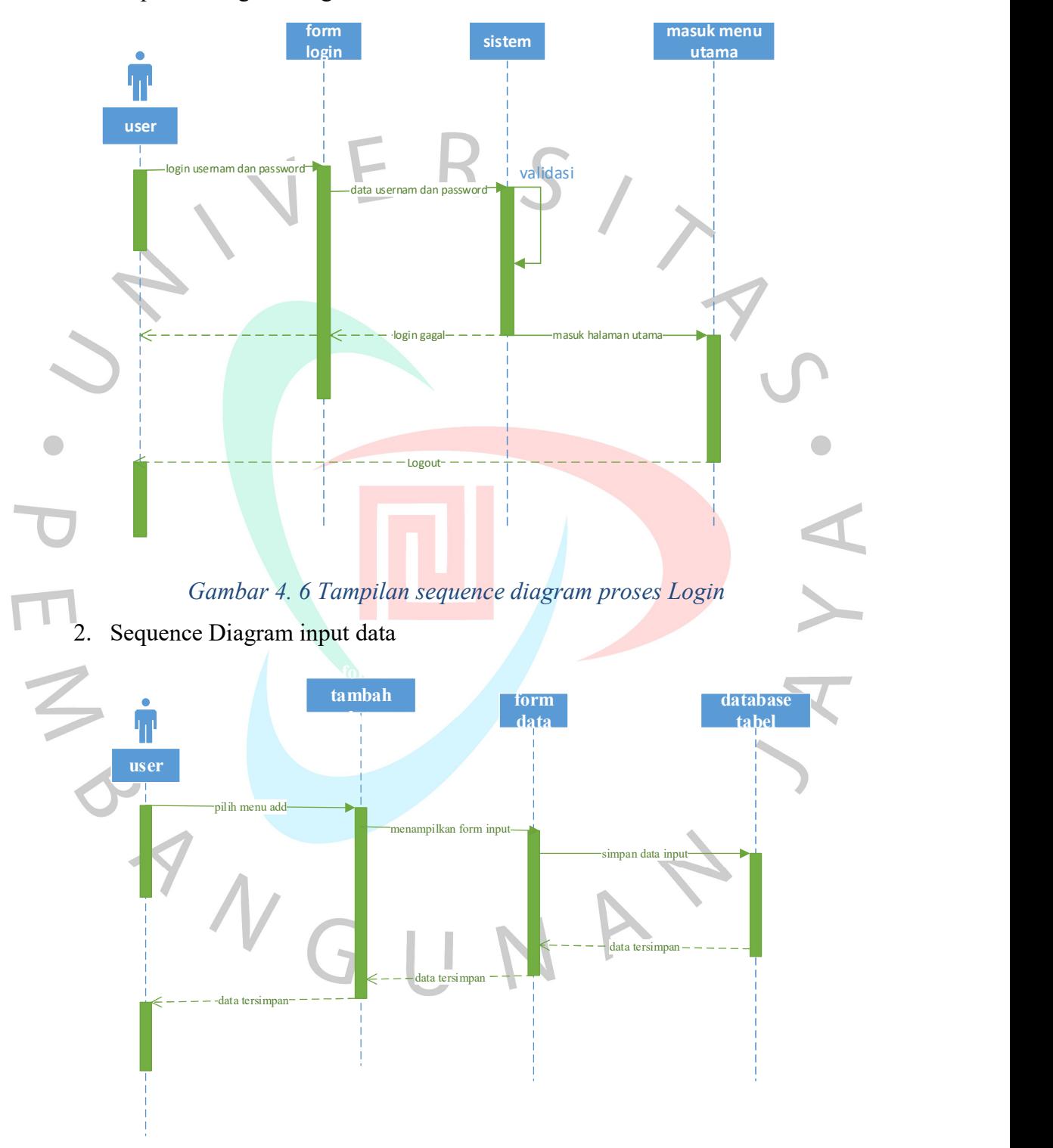

Gambar 4. 7 Tampilan Sequence Diagram Proses Input Data

Pada Gambar 4.5 dan 4.6 menggambarkan masing-masing alur proses yang berbeda-beda. Gambar 4.5 menggambarkan proses alur dimana user melakukan login ke aplikasi dan masuk ke halaman utama. Sedangkan gambar 4.6 menjelaskan alur proses dimana user melakukan input data yang sudah di sediakan oleh aplikasi.

## 4.3 Perancangan Antar Muka Pengguna

 Perancangan antar muka untuk melakukan perancangan system BI terhadap data penjualan PT. Alamkaca Prabawa Indonesia ini menggunakan tools seperti Microsoft Sql Server dan Microsoft Power BI untuk pendukung pengambilan keputusan. Langkah awal yang dilakukan untuk merancang system BI ini yaitu dengan pengumpulan data dari aplikasi Microsoft Dynamics (Great Plains). Gambar 4.3 yaitu tampilan menu pada aplikasi Microsoft Dynamic.

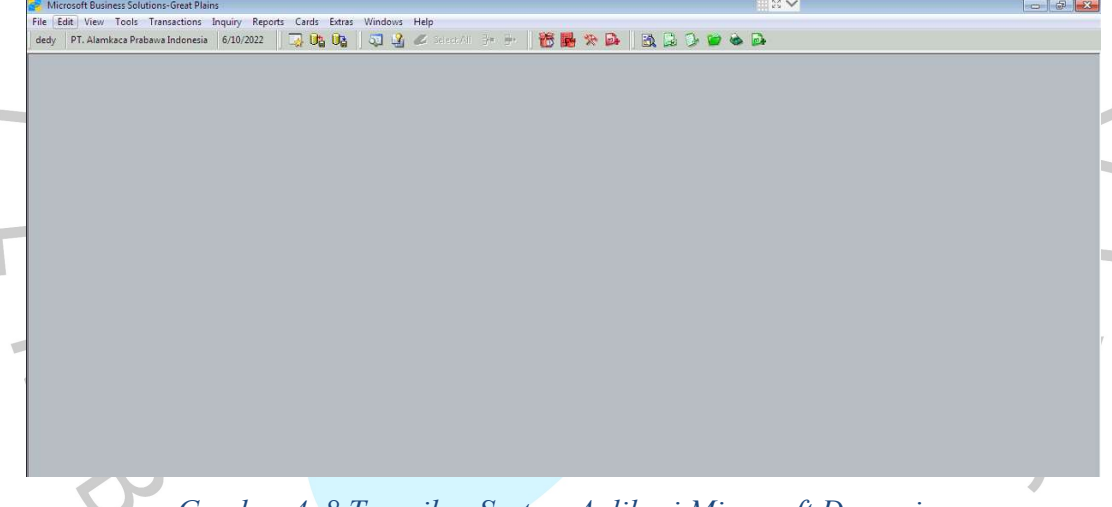

Gambar 4. 8 Tampilan System Aplikasi Microsoft Dynamic

#### 4.3.1 Sumber data dan kebutuhan informasi

Langkah ini menguraikan sumber data dan kebutuhan informasi dalam mengembangkan sistem dashboard business intelligence di PT. Alamkaca Prabawa Indonesia. Pada tahap ini, pendekatan argumentatif digunakan untuk menentukan manfaat pemecahan masalah dan pendekatan perencanaan digunakan untuk mendefinisikan infrastruktur teknis dan non-teknis.

#### 4.3.2 Sumber Data

Sumber data di perolah dari aplikasi yang digunakan untuk mendukung kegiatan operasional perusahaan yaitu Microsoft Dynamic (Great Plains). Data tersebut berupa data transaksi penjualan dalam format xls. Dari bulan januari 2020 sampai dengan desember 2021. Tampilan data yang sudah di ambil dari aplikasi Microsoft Dynamic dapat dilihat pada Gambar 4.6.

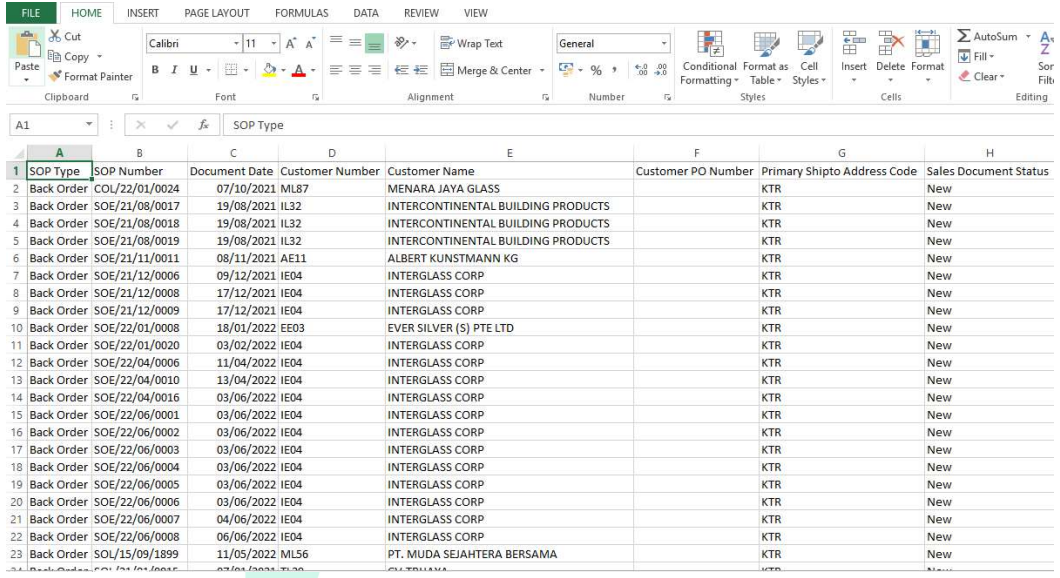

Gambar 4. 9 Contoh Data yang didapatkan dari System Microsoft Dynamic

Data transaksi penjualan diambil dari Aplikasi Microsoft Dynamic (Great Plains) masih belum rapih dan belum terstruktur dengan baik. Sehingga masih belum bisa dimasukan ke dalam perancangan data warehouse.

## 4.3.3 Perancangan Aplikasi Input Data

 Perancangan Aplikasi ini untuk memudahkan dalam input data untuk menghasilkan sebuah report berupa file csv/xls. Report data tersebut digunakan untuk memudahkan dalam merancang data warehouse dan proses ETL (Extract, Transform dan Loading).

## 4.3.3.1 Implementasi Aplikasi Input Data

1. Tampilan halaman login Aplikasi Input Data

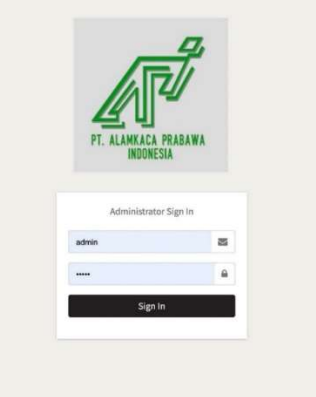

Gambar 4. 10 Tampilan halaman login aplikasi

 Pada Gambar 4.7 diatas user akan memasukan data username dan password, jika data yang dimasukkan benar maka akan masuk halaman utama sesuai dengan hak akses.

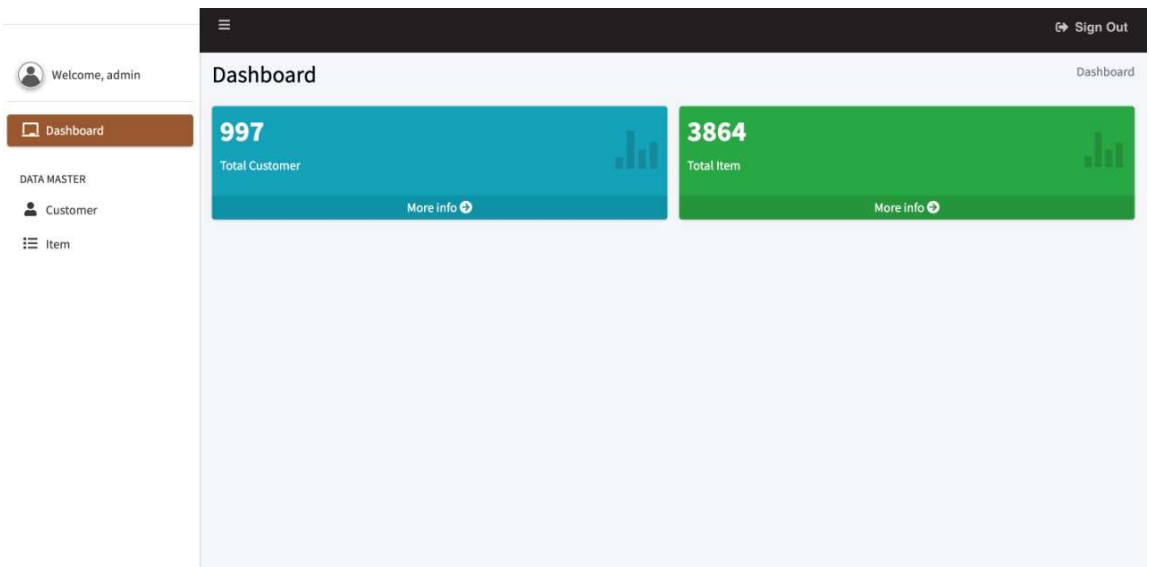

2. Tampilan Dashboard

# Gambar 4. 11 Tampilan Dashbord menu utama Aplikasi

Pada Gambar 4.8 diatas merupakan tampilan dashboard Aplikasi. Pada tampilan dashboard menampilkan data yang sudah di input pada tabel Customer dan Item Barang.

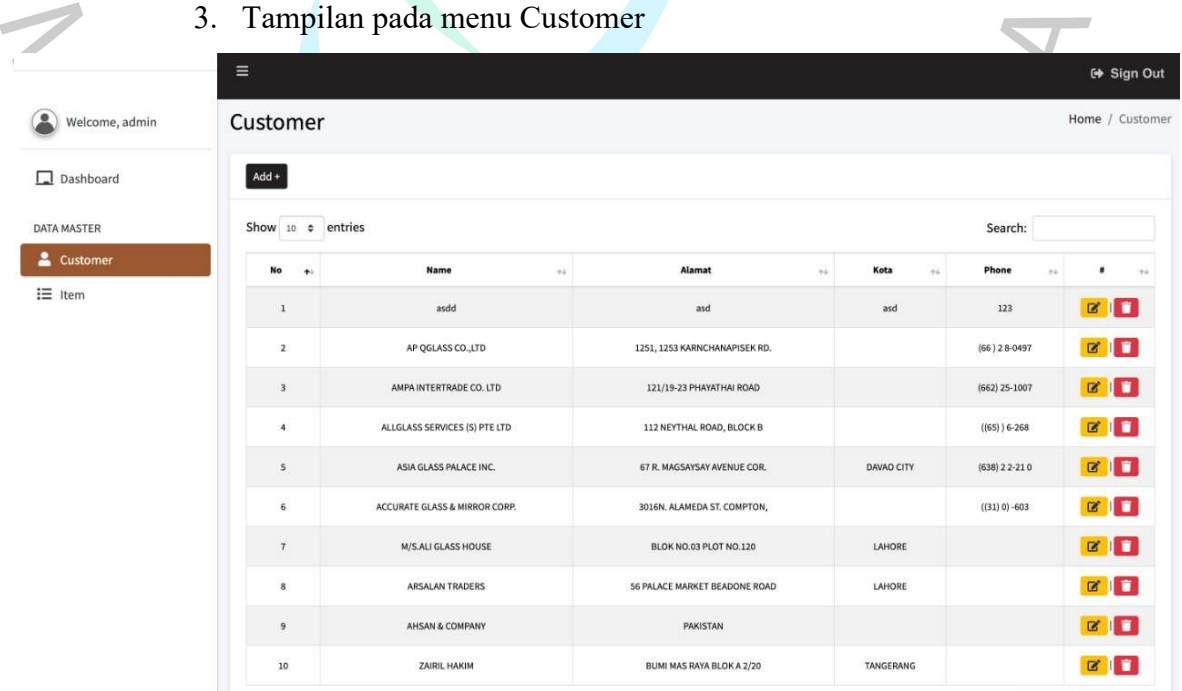

Gambar 4. 12 Tampilan dalam Menu Customer

 Gambar 4.9 diatas menampilkan halaman pada menu customer. Pada halaman tersebut kita bisa input, edit dan hapus data yang diinginkan. Pada button add akan muncul sebuah form untuk menginput data yang kita isi sesuai tabel yang ada. Contoh tampilan form input seperti gambar 4.10 dibawah ini.

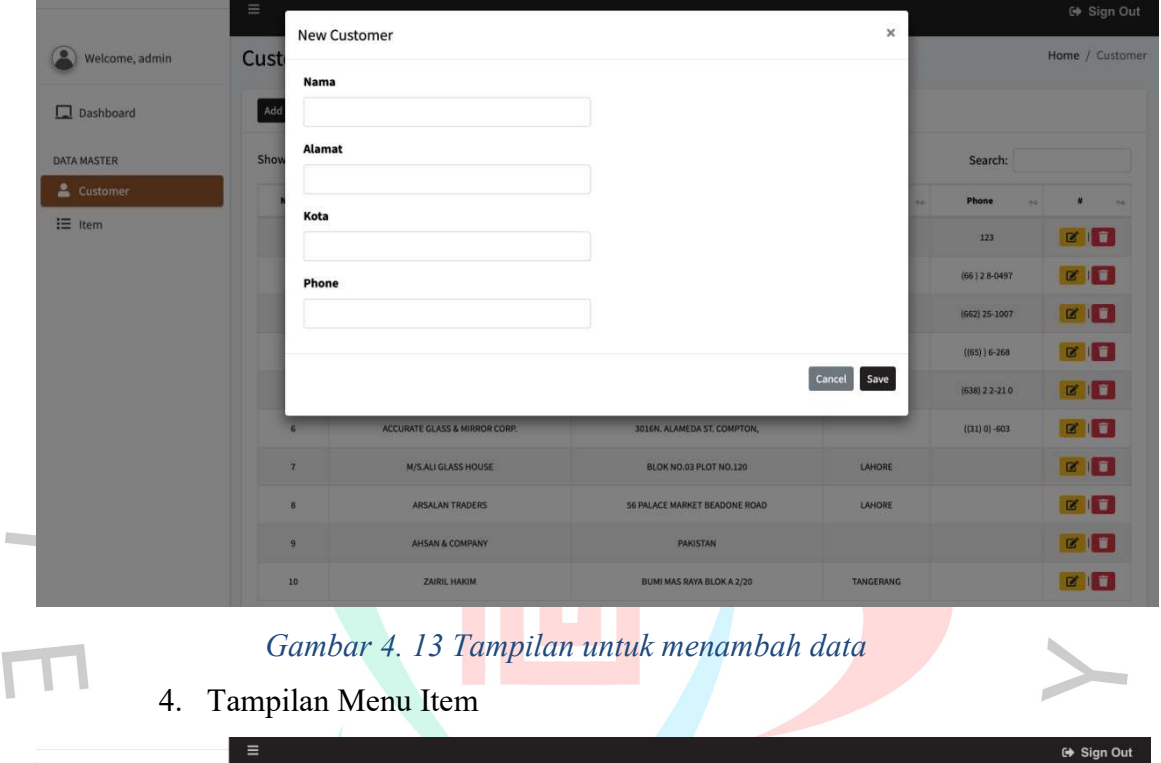

| Welcome, admin  | Item                    |                                   |                                        |                                     |                                                                      | Home / Item |  |  |  |
|-----------------|-------------------------|-----------------------------------|----------------------------------------|-------------------------------------|----------------------------------------------------------------------|-------------|--|--|--|
| Dashboard       | $Add +$                 |                                   |                                        |                                     |                                                                      |             |  |  |  |
| DATA MASTER     |                         | Show 10 $\div$ entries<br>Search: |                                        |                                     |                                                                      |             |  |  |  |
| & Customer      | No<br>$\blacklozenge$   | <b>Item Number</b><br>166         | <b>Item Short Name</b><br>$\Delta\phi$ | <b>Item Desc</b><br>$\sim$          | Item Class Code/th><br>$\left\langle \Phi_{\mathbf{r}}\right\rangle$ | ٠<br>$+4$   |  |  |  |
| $i \equiv$ Item | $\mathbf{1}$            | CB5,010020X0002B1F                | 5,0X0020X0002                          | EVER SILVER DOUBLE TUFF COAT BEVEL  | MRBEVEL                                                              | <b>EIL</b>  |  |  |  |
|                 | $\mathbf{z}$            | CB5,0/0020X0016B1C                | 5,0X0020X0016                          | EVER SILVER DOUBLE TUFF COATS BEVEL | MRBEVEL                                                              | <b>BIL</b>  |  |  |  |
|                 | $\overline{\mathbf{3}}$ | CB5,0/0020X0016B3C                | 5,0X0020X0016                          | <b>CERMIN RIJECT PARAH</b>          | MRPARAH                                                              | $B \cup B$  |  |  |  |
|                 | $\boldsymbol{4}$        | CB5,0/0024X0020B1C                | 5,0X0024X0020                          | EVER SILVER DOUBLE COAT BEVEL       | MRBEVEL                                                              | <b>BIT</b>  |  |  |  |
|                 | 5 <sup>2</sup>          | CB5,0/0030X0020B1C                | 5,0X0030X0020                          | EVER SILVER DOUBLE COAT BEVEL       | MRBEVEL                                                              | <b>BIL</b>  |  |  |  |
|                 | 6                       | CB5,0(0030X0020B3C                | 5,0X0030X0020                          | CERMIN RIJECT PARAH                 | <b>MRPARAH</b>                                                       | <b>E</b>    |  |  |  |
|                 | $\tau$                  | CB5,0/0030X0024B1C                | 5,0X0030X0024                          | EVER SILVER DOUBLE COAT BEVEL       | MRBEVEL                                                              | <b>BIL</b>  |  |  |  |
|                 | 8                       | CB5,0/0036X0024B1C                | 5,0X0036X0024                          | EVER SILVER DOUBLE COAT BEVEL       | MRBEVEL                                                              | <b>BIL</b>  |  |  |  |
|                 | 9                       | CB5,0/0048X0036B1C                | 5,0X0048X0036                          | EVER SILVER DOUBLE COAT BEVEL       | MRBEVEL                                                              | <b>BIL</b>  |  |  |  |
|                 | $10$                    | CB5,0/0060X0024B1C                | 5,0X0060X0024                          | EVER SILVER DOUBLE COAT BEVEL       | MRBEVEL                                                              | <b>EI</b>   |  |  |  |

Gambar 4. 14 Tampilan pada Menu Item

 Pada Gambbar 4.11 di atas menampilkan menu Item yang berisi mengenai item-item apa saja yang ada pada perusahaan. Seperti tampilan menu sama halnya di tampilan item berisi button untuk input, edit dan hapus data. Contoh tampilan pada saat ingin input data Item seperti gambar 4.12 dibawah ini.

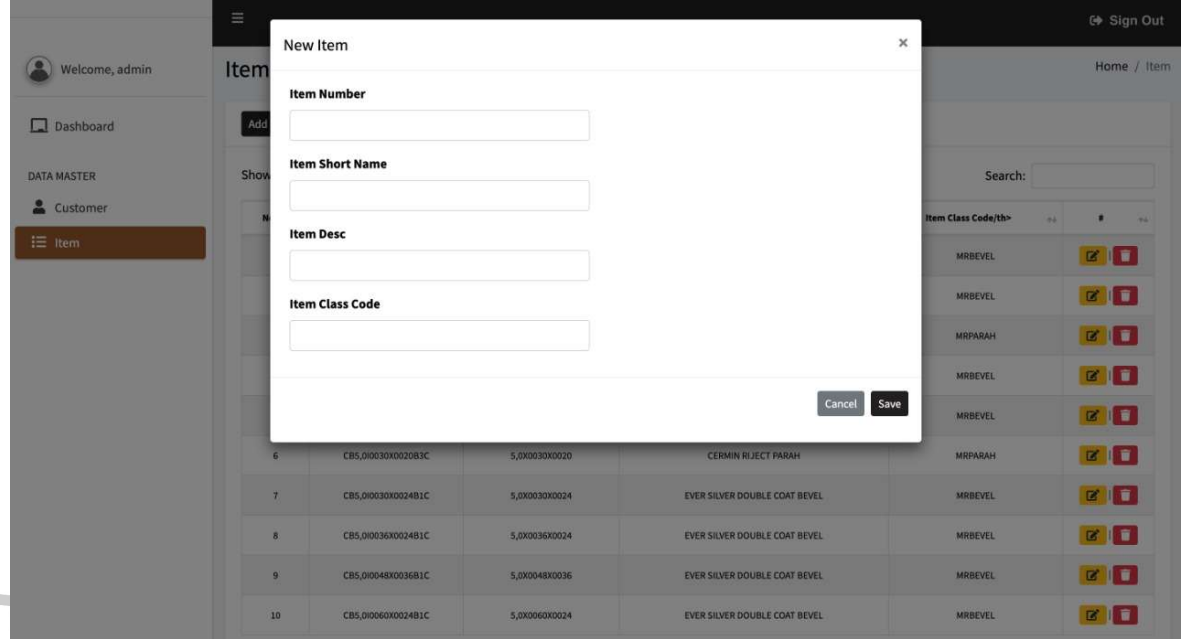

Gambar 4. 15 Tampilan menambah data pada menu Item

# 4.3.4 Perancangan Data Warehouse

 $\sim$ 

 Proses data warehouse merupakan data dasar untuk solusi business intelligence. Maka dari itu, perlu dilakukan perancangan data warehouse. Perancangan data warehouse sendiri dilakukan dengan membentuk database baru sebagai tempat terbentuknya data yang akan diproses untuk implementasi BI. Data yang digunakan untuk mendapatkan hasil yang akan dianalisis disesuaikan dengan rumusan masalah pada penelitian ini. Analisis tersebut terlihat pada data penjualan yang diambil dari aplikasi system ERP yang tidak terstruktur. Gambar 4.15 dibawah ini menunjukkan rancangan data warehouse yang akan dirancang.

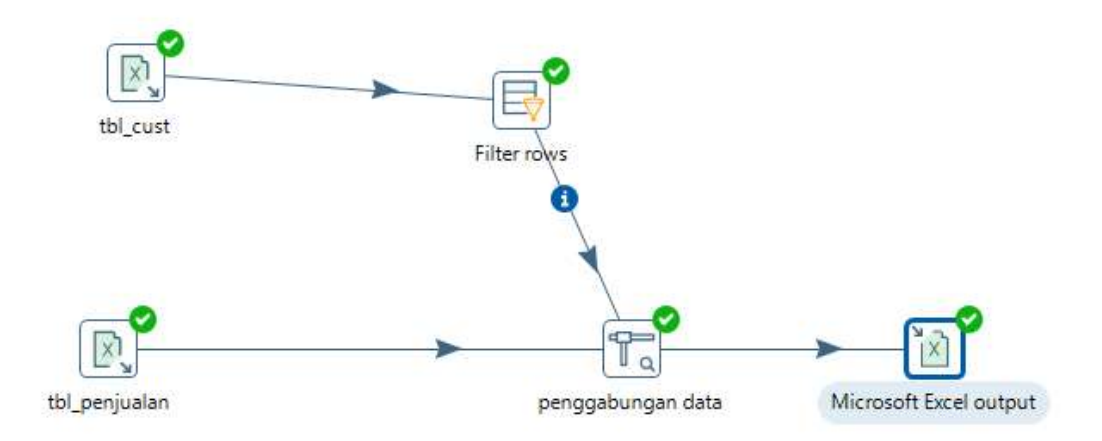

Gambar 4. 16 Rancangan Data Warehouse menggunakan tool Pentaho

 Gambar 4.1 menunjukkan rancangan data warehouse yang digunakan sebagai data utama untuk mendesain data warehouse menggunakan aplikasi tool pentaho. Data tersebut akan melalui proses ETL. Gambar 4.16 dibawah ini akan menunjukkan isi dari tabel tbl\_cust dan field pada tabel tersebut.

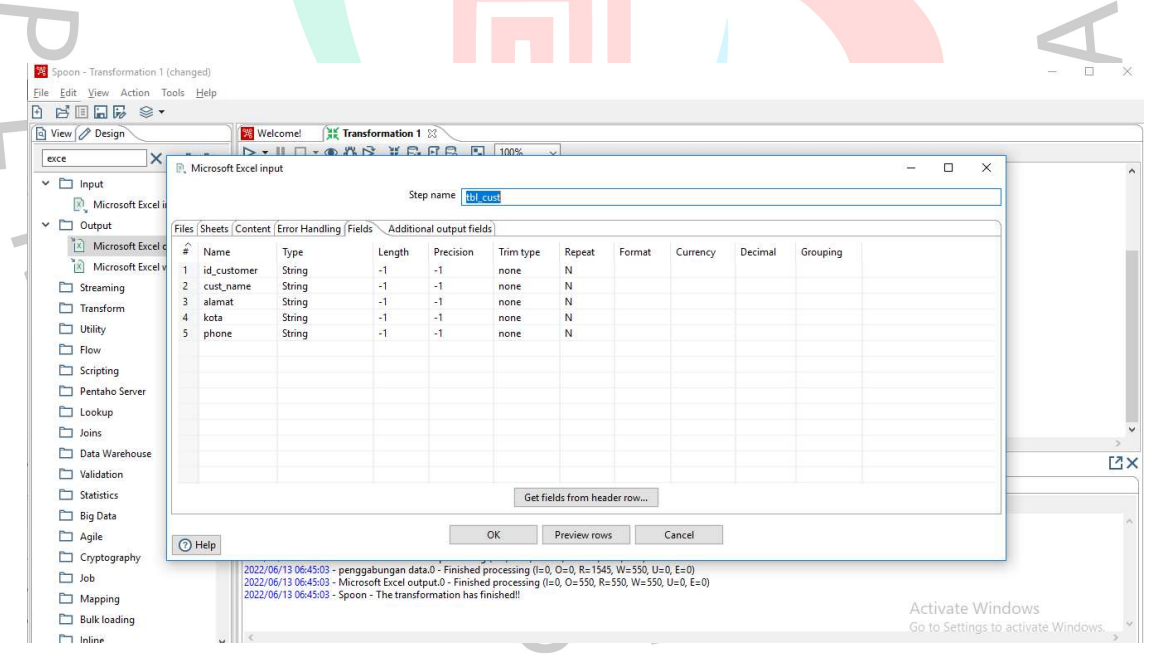

## Gambar 4. 17 menununjukkan isi field pada tabel tbl\_cust

 Gambar diatas menunjukkan field data excel yang sudah di import dan dimasukkan ke aplikasi pentaho tersebut.

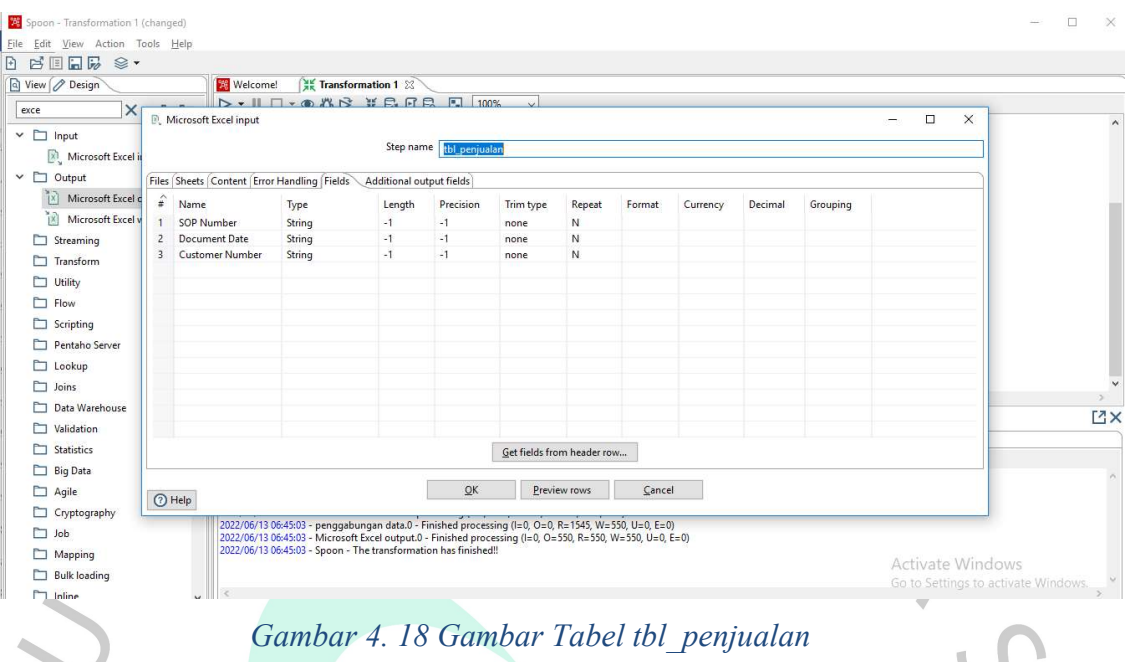

## 4.3.5 Proses ETL (Extract Tranform Loading)

Proses ETL menggunakan integrasi data pentaho (PDI) berdasarkan desain  $\bullet$ arsitektur logis dan fisik. Sumber data transaksi penjualan dan data pelanggan yang diperoleh dari aplikasi Microsoft Dynamic disebut proses ekstraksi. Kemudian dilakukan proses modifikasi struktur data, integrasi data, dan validasi data yang disebut transformasi. Data tersebut kemudian dimuat ke dalam datastore yang dikenal sebagai proses loading. Sebelum melakukan proses ETL, terlebih dahulu dibuat database baru menggunakan MySQL dengan nama "cooperative" untuk menampung data yang melewati proses ETL dan database tersebut terhubung ke PDI. Gambar .18 di bawah ini menunjukkan data yang dilewatkan melalui proses ETL (Extract, Transform, and Load).

 Berikut gambar 4.18 dibawah ini data yang berhasil pada proses ETL (Extract, Transform dan Load) : VA

|                             |                                                                                                    |                                                                                                    |                                                                                                    | $\Box$<br>$\times$                                                                                                    |
|-----------------------------|----------------------------------------------------------------------------------------------------|----------------------------------------------------------------------------------------------------|----------------------------------------------------------------------------------------------------|----------------------------------------------------------------------------------------------------|
|                             |                                                                                                    |                                                                                                    |                                                                                                    |                                                                                                    |
|                             |                                                                                                    |                                                                                                    |                                                                                                    |                                                                                                    |
|                             |                                                                                                    |                                                                                                    |                                                                                                    |                                                                                                    |
|                             |                                                                                                    |                                                                                                    |                                                                                                    |                                                                                                    |
|                             |                                                                                                    |                                                                                                    |                                                                                                    |                                                                                                    |
|                             |                                                                                                    |                                                                                                    |                                                                                                    |                                                                                                    |
|                             |                                                                                                    |                                                                                                    |                                                                                                    |                                                                                                    |
|                             |                                                                                                    |                                                                                                    |                                                                                                    |                                                                                                    |
|                             |                                                                                                    |                                                                                                    |                                                                                                    |                                                                                                    |
|                             |                                                                                                    |                                                                                                    |                                                                                                    |                                                                                                    |
|                             |                                                                                                    |                                                                                                    |                                                                                                    |                                                                                                    |
|                             |                                                                                                    |                                                                                                    |                                                                                                    |                                                                                                    |
|                             |                                                                                                    |                                                                                                    |                                                                                                    |                                                                                                    |
|                             |                                                                                                    |                                                                                                    |                                                                                                    |                                                                                                    |
|                             |                                                                                                    |                                                                                                    |                                                                                                    |                                                                                                    |
|                             |                                                                                                    |                                                                                                    |                                                                                                    |                                                                                                    |
|                             |                                                                                                    |                                                                                                    |                                                                                                    |                                                                                                    |
|                             |                                                                                                    |                                                                                                    |                                                                                                    |                                                                                                    |
|                             |                                                                                                    |                                                                                                    |                                                                                                    |                                                                                                    |
|                             |                                                                                                    |                                                                                                    |                                                                                                    |                                                                                                    |
|                             |                                                                                                    |                                                                                                    |                                                                                                    |                                                                                                    |
|                             |                                                                                                    |                                                                                                    |                                                                                                    |                                                                                                    |
|                             |                                                                                                    |                                                                                                    |                                                                                                    |                                                                                                    |
|                             |                                                                                                    |                                                                                                    |                                                                                                    |                                                                                                    |
|                             |                                                                                                    |                                                                                                    |                                                                                                    |                                                                                                    |
|                             |                                                                                                    |                                                                                                    |                                                                                                    |                                                                                                    |
|                             |                                                                                                    |                                                                                                    |                                                                                                    |                                                                                                    |
|                             |                                                                                                    |                                                                                                    |                                                                                                    |                                                                                                    |
|                             |                                                                                                    |                                                                                                    |                                                                                                    |                                                                                                    |
|                             |                                                                                                    |                                                                                                    |                                                                                                    |                                                                                                    |
|                             |                                                                                                    |                                                                                                    |                                                                                                    |                                                                                                    |
| <b>BALL COLLAPSON MEDIA</b> | 3345 (334) 33 33 33 33 33 33 3                                                                                                    | 1.1127                                                                                                    | CALLAIN IS CELEBRAT LOCAL                                                                                                    | Activate Mindows                                                                                                    |
|                             | SOP Number<br>COL/15/01/0036<br>COL/15/01/0048<br>COL/15/01/0056<br>COL/15/01/0084.<br>COL/15/01/0085.<br>COL/15/01/0086.<br>COL/15/01/0087.<br>COL/15/01/0088.<br>COL/15/01/0089.<br>10 COL/15/01/0090.<br>11 COL/15/01/0091.<br>12 COL/15/01/0093.<br>13 COL/15/01/0094.<br>14 COL/15/01/0095.<br>15 COL/15/01/0096.<br>16 COL/15/01/0098.<br>17 COL/15/02/0265<br>18 COL/15/02/0416<br>19 COL/15/04/0851<br>20 COL/15/05/1068<br>21 COL/15/06/1212<br>22 COL/15/07/1354<br>23 COL/15/07/1369<br>24 COL/15/08/1492<br>25 COL/15/08/1494<br>26 COL/15/08/1528<br>27 COL/15/08/1545<br>28 COL/15/08/1581<br>29 COL/15/08/1639<br>30 COL/15/09/1719 | Examine preview data<br>Rows of step: Microsoft Excel output (550 rows)<br><b>Document Date</b><br>2015/01/19 00:00:00.000<br>2015/01/13 00:00:00.000<br>2015/01/13 00:00:00.000<br>2015/01/19 00:00:00.000<br>2015/01/19 00:00:00.000<br>2015/01/19 00:00:00.000<br>2015/01/19 00:00:00.000<br>2015/01/19 00:00:00.000<br>2015/01/19 00:00:00.000<br>2015/01/19 00:00:00.000<br>2015/01/19 00:00:00.000<br>2015/01/20 00:00:00.000<br>2015/01/20 00:00:00.000<br>2015/01/20 00:00:00.000<br>2015/01/20 00:00:00.000<br>2015/01/20 00:00:00.000<br>2015/02/06 00:00:00.000<br>2015/02/27 00:00:00.000<br>2015/04/24 00:00:00.000<br>2015/05/26 00:00:00.000<br>2015/06/12 00:00:00.000<br>2015/07/01 00:00:00.000<br>2015/07/02 00:00:00.000<br>2015/08/04 00:00:00.000<br>2015/08/04 00:00:00.000<br>2015/08/10 00:00:00.000<br>2015/08/12 00:00:00.000<br>2015/08/18 00:00:00.000<br>2015/08/26 00:00:00.000<br>2015/09/04 00:00:00.000 | <b>Customer Number</b><br><b>FL02</b><br><b>SL84</b><br><b>FL02</b><br>AL029<br>AL029<br><b>FL02</b><br>AL029<br>AL029<br>AL029<br>AL06<br>AL029<br>AL029<br>AL029<br>AL029<br>FL <sub>02</sub><br>AL029<br><b>FL02</b><br>FL <sub>02</sub><br><b>FL02</b><br>AL029<br>AL029<br>ML07<br>ML07<br>SL86<br><b>SL86</b><br><b>SL86</b><br><b>TL34</b><br>FL <sub>02</sub><br>AL029<br>ML07 | cust name<br>PT. FANTASI ANEKAGELAS INTERNASIONAL<br><b>SECURITY POS</b><br>PT. FANTASI ANEKAGELAS INTERNASIONAL<br>PT. ALAM SEJAHTERA INDAH<br>PT. ALAM SEJAHTERA INDAH<br>PT. FANTASI ANEKAGELAS INTERNASIONAL<br>PT. ALAM SEJAHTERA INDAH<br>PT. ALAM SEJAHTERA INDAH<br>PT. ALAM SEJAHTERA INDAH<br>PT. ALBETA WUAYA<br>PT. ALAM SEJAHTERA INDAH<br>PT. ALAM SEJAHTERA INDAH<br>PT. ALAM SEJAHTERA INDAH<br>PT. ALAM SEJAHTERA INDAH<br>PT. FANTASI ANEKAGELAS INTERNASIONAL<br>PT. ALAM SEJAHTERA INDAH<br>PT. FANTASI ANEKAGELAS INTERNASIONAL<br>PT. FANTASI ANEKAGELAS INTERNASIONAL<br>PT. FANTASI ANEKAGELAS INTERNASIONAL<br>PT. ALAM SEJAHTERA INDAH<br>PT. ALAM SEJAHTERA INDAH<br>CV MULIA SENTOSA ABADI<br>CV MULIA SENTOSA ABADI<br>CV.SPECTRUM JAYA ABADI<br>CV.SPECTRUM JAYA ABADI<br>CV.SPECTRUM JAYA ABADI<br><b>TRISULA KACA</b><br>PT. FANTASI ANEKAGELAS INTERNASIONAL<br>PT. ALAM SEJAHTERA INDAH<br>CV MULIA SENTOSA ABADI |

Gambar 4. 19 Data yang sudah di proses melalui proses ETL

#### 4.4 Perancangan Implementasi

 Perancangan implementasi ini menggambarkan dashboard sistem Business Intelligence menggunakan Microsoft Power BI di PT. Alamkaca Prabawa Indonesia. Aplikasi tersebut nantinya akan digunakan untuk memvisualisasikan data dari data yang diperoleh dari perancangan data warehouse penjualan. Selain itu, menjelaskan infrastruktur, persiapan aplikasi, instalasi, dan penyebaran.

### 4.4.1 Implementasi Microsoft Power BI

Pada tahap ini, implementasi Microsoft Power BI dilakukan untuk memproses data transaksi penjualan yang diwakili oleh data warehouse yang dirancang sebelumnya. Implementasi Power BI melibatkan beberapa tahapan, yaitu pemuatan data, pembuatan metrik,

visualisasi dashboard Aplikasi Power BI.

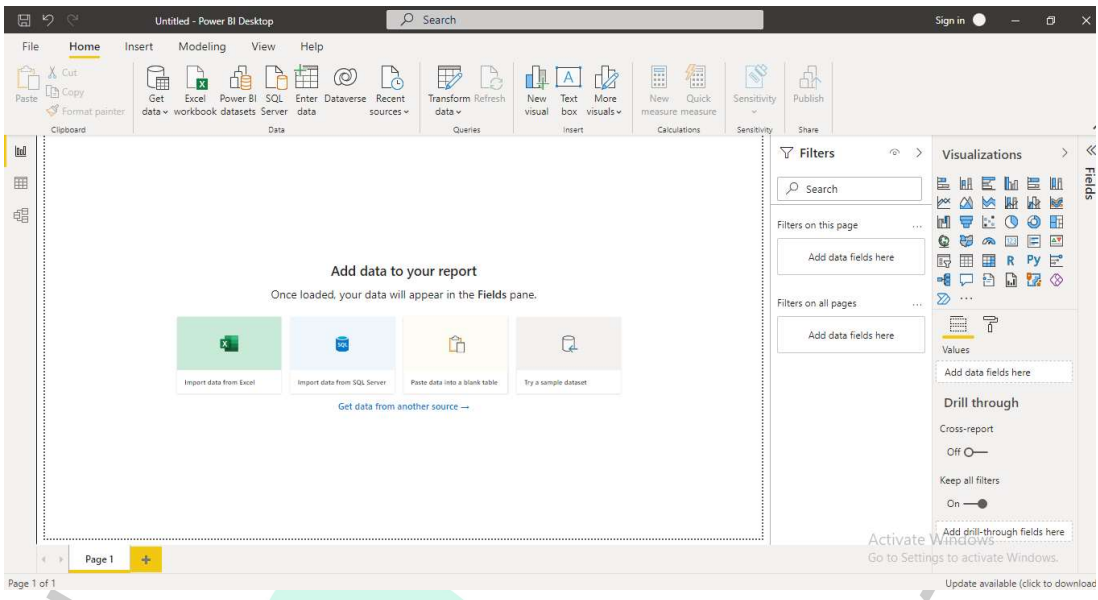

Gambar 4. 20 Tampilan Dashboard Power BI

## 4.4.2 Load Data

Pada tahapan ini akan dilakukan load data terhadap data yang ada pada data warehouse dengan langkah-langkah sebagai berikut:

1. Langkah pertama yang dilakukan adalah memilih menu Get Data pada bagian atas, lalu pilih mucul drop down seperti pada gambar dibawah ini.

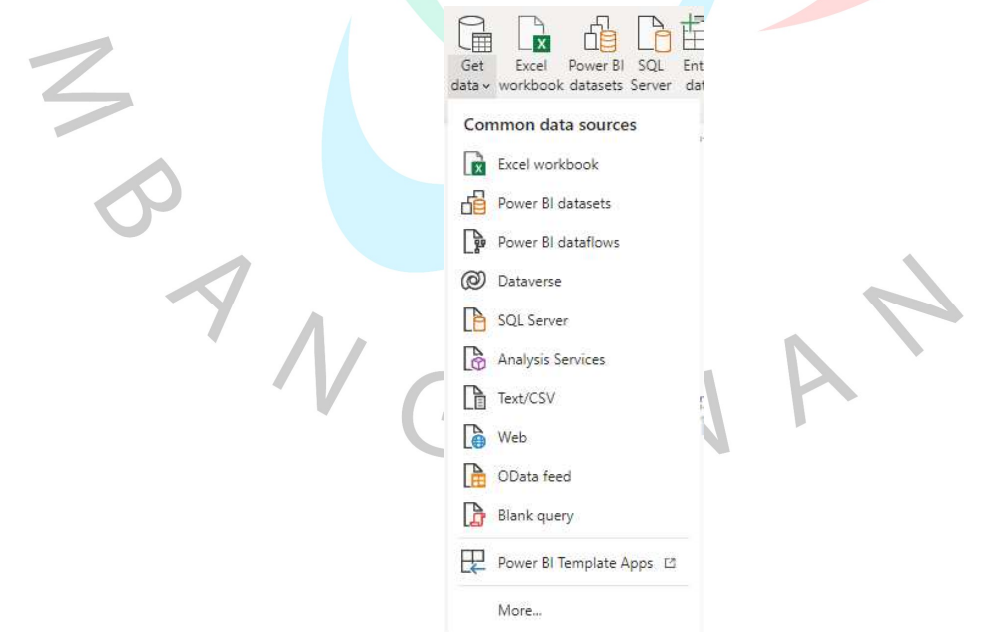

Gambar 4. 21 Tampilan Menu Get data

2. Kemudian, pilih " Excel Workbook" sebagai sumber data dan klik tombol connect seperti yang terlihat pada Gambar dibawah ini .

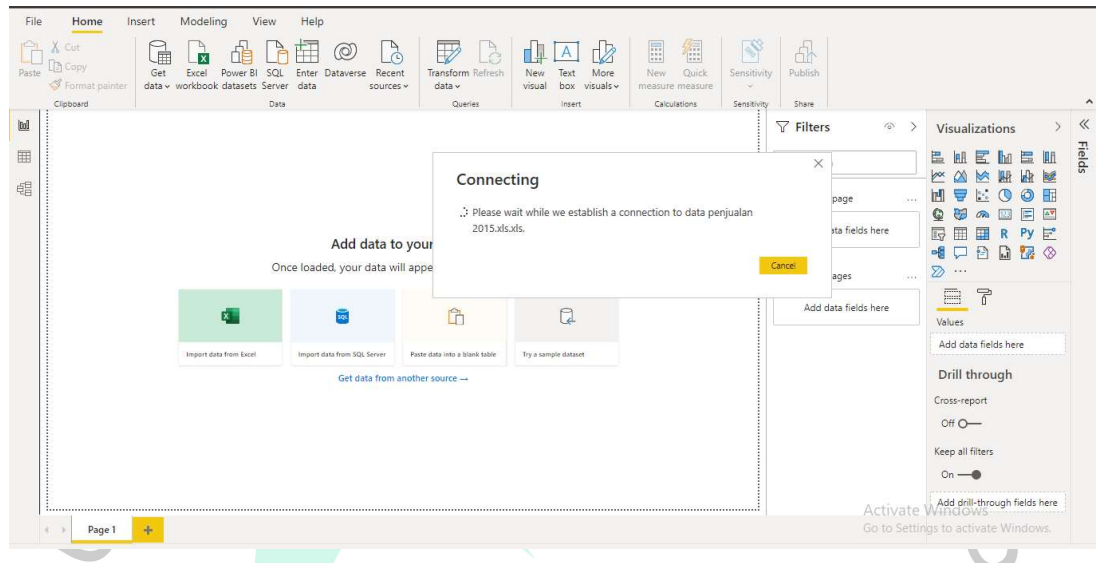

Gambar 4. 22 Gambar Loading setelah memilik data yang ingin diambil

 $\bullet$ 

3. Setelah data sudah seusai maka akan muncul tampilan dimana format data tabel sudah tersusun seperti pada gambar 4.22 dibawah ini.

| [2] Copy<br>Get<br>Exc<br>Paste<br>B.<br>Based on first 200 rows<br>1252: Western European (Windows) *<br>Semicolon<br>$\overline{\phantom{a}}$<br>Format painter<br>data v workb<br>Clipboard<br><b>SOP Number</b><br><b>Document Date</b><br><b>Customer Number</b><br>cust name<br>SOL/16/01/0018 05/01/2016 00:00:00 SL87<br>PT.SINAR JAYA ABADI DEWATA<br>Fields<br>$0$<br>$\mathcal{L}$<br>SOL/16/01/0034 07/01/2016 00:00:00 AL029<br>PT. ALAM SEJAHTERA INDAH<br>$D$ Search<br>田<br>僵<br><b>ILE</b><br>SOL/16/01/0095 15/01/2016 00:00:00 AL029<br>PT. ALAM SEJAHTERA INDAH<br>SOL/16/01/0153 22/01/2016 00:00:00 AL029<br>PT. ALAM SEJAHTERA INDAH<br><b>A</b><br>醚<br>$\geq$ $\boxplus$ data penjualan 2015<br>唱<br>SOL/16/01/0162 26/01/2016 00:00:00 RL20<br>RONNY TUMEWU/TK JATI BARU<br>0<br>EB<br>SOL/16/01/0166 27/01/2016 00:00:00 RL04<br>PT.ROXY PRIMA INDOPRODUCTS<br>E<br>$\boxed{\triangle \mathbf{v}}$<br>SOL/16/02/0238 03/02/2016 00:00:00 FL02<br>PT. FANTASI ANEKAGELAS INTERNASIONAL<br>Py<br>$\mathbb{F}^2$<br>PT. ALAM SEJAHTERA INDAH<br>SOL/16/02/0248 04/02/2016 00:00:00 AL029<br>73 3<br>SOL/16/02/0345 18/02/2016 00:00:00 FL02<br>PT. FANTASI ANEKAGELAS INTERNASIONAL<br>SOL/16/02/0380 23/02/2016 00:00:00 FL02<br>PT. FANTASI ANEKAGELAS INTERNASIONAL<br>SOL/16/02/0381 23/02/2016 00:00:00 FL02<br>PT. FANTASI ANEKAGELAS INTERNASIONAL<br>SOL/16/02/0393 25/02/2016 00:00:00 AL029<br>PT. ALAM SEJAHTERA INDAH<br>SOL/16/02/0407 26/02/2016 00:00:00 AL029<br>PT. ALAM SEJAHTERA INDAH<br><br>SOL/16/03/0419 01/03/2016 00:00:00 FL02<br>PT. FANTASI ANEKAGELAS INTERNASIONAL<br>SOL/16/03/0425 02/03/2016 00:00:00 ML07<br>CV MULIA SENTOSA ABADI<br>SOL/16/03/0452 04/03/2016 00:00:00 AL029<br>PT. ALAM SEJAHTERA INDAH<br>SOL/16/03/0453 04/03/2016 00:00:00 AL029<br>PT. ALAM SEJAHTERA INDAH<br>SOL/16/03/0461 07/03/2016 00:00:00 AL029<br>PT. ALAM SEJAHTERA INDAH<br>SOL/16/03/0494 14/03/2016 00:00:00 AL029<br>PT. ALAM SEJAHTERA INDAH<br>SOL/16/03/0510 16/03/2016 00:00:00 FL02<br>PT. FANTASI ANEKAGELAS INTERNASIONAL<br>The data in the preview has been truncated due to size limits. | Cut | $\widehat{\mathbb{H}}$ | penjualan 2016.csv<br>File Origin | Delimiter | Data Type Detection |  |       |
|----------------------------------------------------------------------------------------------------|-----|------------------------|-----------------------------------|-----------|---------------------|--|-------|
|                                                                                                    |     |                        |                                   |           |                     |  |       |
|                                                                                                    |     |                        |                                   |           |                     |  |       |
|                                                                                                    |     |                        |                                   |           |                     |  | $\gg$ |
|                                                                                                    |     |                        |                                   |           |                     |  |       |
|                                                                                                    |     |                        |                                   |           |                     |  |       |
|                                                                                                    |     |                        |                                   |           |                     |  |       |
|                                                                                                    |     |                        |                                   |           |                     |  |       |
|                                                                                                    |     |                        |                                   |           |                     |  |       |
|                                                                                                    |     |                        |                                   |           |                     |  |       |
|                                                                                                    |     |                        |                                   |           |                     |  |       |
|                                                                                                    |     |                        |                                   |           |                     |  |       |
|                                                                                                    |     |                        |                                   |           |                     |  |       |
|                                                                                                    |     |                        |                                   |           |                     |  |       |
|                                                                                                    |     |                        |                                   |           |                     |  |       |
|                                                                                                    |     |                        |                                   |           |                     |  |       |
|                                                                                                    |     |                        |                                   |           |                     |  |       |
|                                                                                                    |     |                        |                                   |           |                     |  |       |
|                                                                                                    |     |                        |                                   |           |                     |  |       |
|                                                                                                    |     |                        |                                   |           |                     |  |       |
|                                                                                                    |     |                        |                                   |           |                     |  |       |
|                                                                                                    |     |                        |                                   |           |                     |  |       |
|                                                                                                    |     |                        |                                   |           |                     |  |       |
|                                                                                                    |     |                        |                                   |           |                     |  |       |

Gambar 4. 23 tampilan data yang berhasil di load

#### 4.4.3 Grafik Penjualan

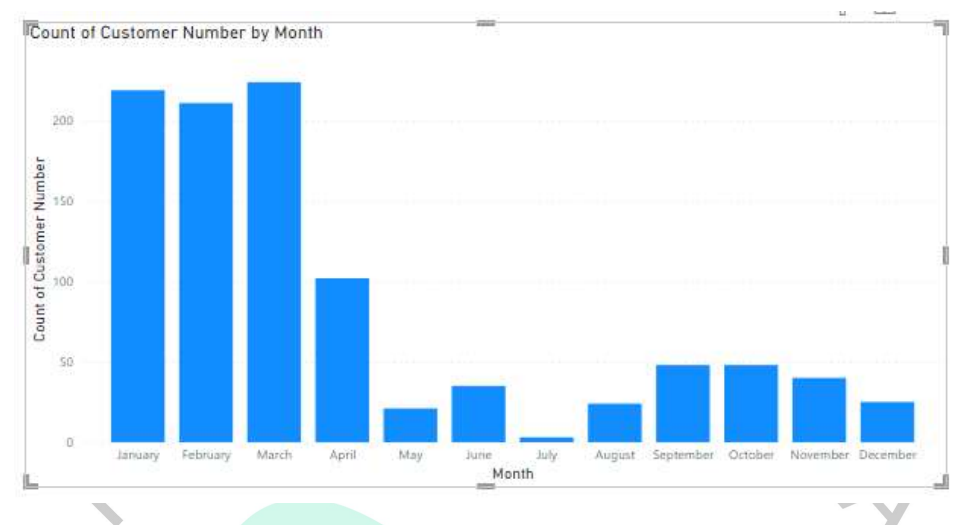

Gambar 4. 24 Tampilan Grafik Penjualan selama 1 Tahun

 Pada Gambar 4.23 diatas menampilkan grafik penjualan yang diambil selama 1 tahun. Perusahaan mengalami penjualan tertinggi pada bulan januari hingga maret dan setelah itu mengalami penurunan yang drastis di bulan-bulan berikutnya. Perusahaan mengalami penurunan sangat drastis pada bulan july dimana grafiknya sangat rendah sekali dibangdingkan bulan-bulan sebelumnya dan sesudahnya.

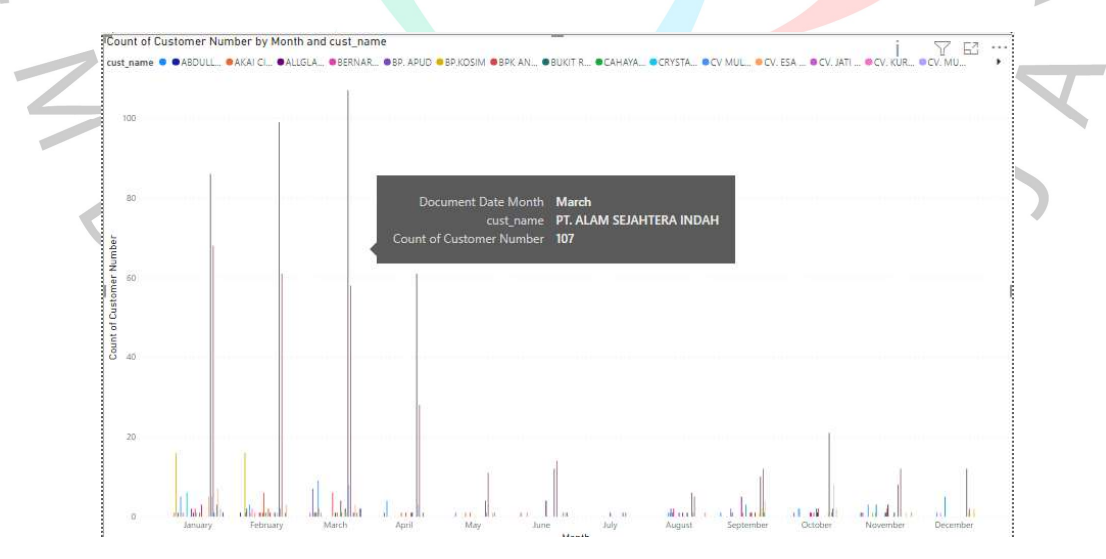

## Gambar 4. 25 Grafik per customer

 Pada Gambar 4.24 diatas menggambarkan dimana customer yang paling banyak order setiap bulannya. Customer atas nama PT. Alam Sejahtera Indah yang order paling banyak diantara customer-customer lainnya. Dimana PT Alam Sejahtera Indah order paling tertingginya 107 order pada bulan maret.